# **面向对象 JML 系列第三次代码作业指导书**

**写在前面:请勿提交官方包代码,仅提交自己实现的类。更不要将官方包的 JML 或代码粘贴到自己的类 中,否则以作弊、抄袭论处。**

### **第一部分:训练目标**

本次作业,需要完成的目标是进一步实现社交关系系统中不同消息类型以及相关操作,学习目标是**理解 JML规格在面向对象设计与构造中的重要意义,并掌握利用JML规格提高代码质量的能力**

### **第二部分:预备知识**

需要同学们具有解读复杂IML规格的能力,并**对最短路径算法有一定了解。** 

# **第三部分:题目描述**

### **一、作业基本要求**

本次作业的程序主干逻辑我们均已经实现,只需要同学们完成剩下的部分,即:

- **通过实现官方提供的接口** Person **、** Network **和** Group **,来实现自己的** Person **、** Network **和** Group **类**。
- **通过实现官方提供的接口** Message **、** EmojiMessage **、** NoticeMessage **和** RedEnvelopeMessage **,来实现自己的** Message **、** EmojiMessage **、** NoticeMessage **和** RedEnvelopeMessage **类。**
- **阅读指导书中关于异常类行为的描述,通过继承官方提供的各抽象异常类,实现自己的异常类。**

Person **、** Network **和** Group **类的接口定义源代码和对应的 JML 规格**都已在接口源代码文件中给出, 各位同学需要准确理解 JML 规格, 然后使用 lava 来实现相应的接口, 并保证代码实现严格符合对应的 **JML 规格**。具体来说,各位同学需要新建三个类 MyPerson 、 MyNetwork 和 MyGroup (仅举例,具体 类名可自行定义并配置),并实现相应的接口方法,每个方法的代码实现需要严格满足给出的 JML 规格 定义。

继承自 Message 的接口有 RedEnvelopeMessage、 NoticeMessage、 EmojiMessage, 接口定义 源代码和对应的 IML 规格都已在接口源代码文件中给出,同样需要各位同学**准确理解 IML 规格**, 然后使 用 Java 来实现相应的接口,并保证**代码实现严格符合对应的 JML 规格**。

**抽象异常类已在官方包内给出,这一部分没有提供 JML 规格**,各位同学需要仔细阅读指导书中关于异常 类的详细描述,结合样例理解其行为,然后继承这些抽象类实现自己的异常类,使其 print() 方法能 够正确输出指定的信息。

当然,还需要同学们在主类中通过调用官方包的 Runner 类,并载入自己实现的 Person 、 Network 、 Group 和各个消息类,来使得程序完整可运行,具体形式下文中有提示。

针对本次作业提交的代码实现,课程将使用公测 + 互测 + bug 修复的黑箱测试模式,具体测试规则参见 下文。

### **二、类规格**

### **Person类**

Person 的具体接口规格见官方包的开源代码, 此处不加赘述。

除此之外, Person 类必须实现一个构造方法

```
1 | public class MyPerson implements Person {
       public MyPerson(int id, String name, int age);
}
3
2
```
构造函数的逻辑为生成并初始化 Person 对象。

person 的属性:

id: 对当前 Network 中所有 Person 对象实例而言独一无二的 id

name: 姓名

age: 年龄

socialValue: 社交值, 初始值为 0

money: 钱数, 初始值为 0

**请确保构造函数正确实现,且类和构造函数均定义为** public 。 Runner 内将自动获取此构造函数进行 Person 实例的生成。

#### **Network类**

Network 的具体接口规格见官方包的开源代码, 此处不加赘述。

除此之外, Network 类必须实现一个构造方法

```
1 \mid public class MyNetwork implements Network {
       public MyNetwork();
}
3
2
```
构造函数的逻辑为生成一个 Network 对象。

**请确保构造函数正确实现,且类和构造函数均定义为** public 。 Runner 内将自动获取此构造函数进行 Network 实例的生成。

#### **Group类**

Group 的具体接口规格见官方包的开源代码, 此处不加赘述。

```
除此之外, Group 类必须实现一个构造方法
```

```
1 | public class MyGroup implements Group {
       public MyGroup(int id);
}
32
```
构造函数的逻辑为生成并初始化 Group 对象。

Group 的属性:

id : 对当前 Network 中所有 Group 对象实例而言独一无二的 id

**请确保构造函数正确实现,且类和构造函数均定义为** public 。 Runner 内将自动获取此构造函数进行 Group 实例的生成。

#### **Message类**

Message 的具体接口规格见官方包的开源代码, 此处不加赘述。

除此之外, Message 类必须实现两个构造方法,逻辑为接收消息的属性并生成一个 Message 对象。

```
public class MyMessage implements Message {
       /*@ ensures type == 0;
          @ ensures group == null;
         @ ensures id == messageId;
          @ ensures socialValue == messageSocialValue;
          @ ensures person1 == messagePerson1;
          @ ensures person2 == messagePerson2;
          a * /public MyMessage(int messageId, int messageSocialValue, Person
    messagePerson1, Person messagePerson2);
        /*@ ensures type == 1;
          @ ensures person2 == null;
         @ ensures id == messageId;
          @ ensures socialValue == messageSocialValue;
          @ ensures person1 == messagePerson1;
          @ ensures group == messageGroup;
          @*/
        public MyMessage(int messageId, int messageSocialValue, Person
    messagePerson1, Group messageGroup);
    }
 1
 2
 3
 4
 5
 6
 7
 8
 9
10
11
12
13
14
15
16
17
18
19
20
```
Message 的属性:

id : 对当前 Network 中所有 Message 对象实例而言独一无二的 id

socialvalue: 消息的社交值

type :消息的种类,有 0 和 1 两个取值

person1: 消息的发送者

person2: 消息的接收者

group: 消息的接收组

**请确保构造函数正确实现,且类和构造函数均定义为** public 。 Runner 内将自动获取此构造函数进行 Message 实例的生成。

### **RedEnvelopeMessage类**

RedEnvelopeMessage 的具体接口规格见官方包的开源代码,此处不加赘述。

除此之外, RedEnvelopeMessage 类必须实现两个构造方法,逻辑为接收消息的属性并生成一个 RedEnvelopeMessage 对象。

```
public class MyRedEnvelopeMessage implements RedEnvelopeMessage {
       /*@ ensures type == 0;
1
2
3
```

```
@ ensures group == null;
          @ ensures id == messageId;
          @ ensures person1 == messagePerson1;
          @ ensures person2 == messagePerson2;
          @ ensures money == luckyMoney;
          @*/
        public MyRedEnvelopeMessage(int messageId, int luckyMoney, Person
    messagePerson1, Person messagePerson2);
        /*@ ensures type == 1;
         @ ensures person2 == null;
          @ ensures id == messageId;
          @ ensures person1 == messagePerson1;
          @ ensures group == messageGroup;
          @ ensures money == luckyMoney;
          @*/
        public MyRedEnvelopeMessage(int messageId, int luckyMoney, Person
    messagePerson1, Group messageGroup);
   }
4
5
6
7
8
9
10
11
12
13
1415
16
17
18
19
20
```
RedEnvelopeMessage (红包消息)的属性:

id: 对当前 Network 中所有 Message 对象实例而言独一无二的消息 id

money: 红包的金额

type :消息的种类,有 0 和 1 两个取值

person1: 消息发送者

person2: 消息接收者

group: 消息的接收组

**请确保构造函数正确实现,且类和构造函数均定义为** public 。 Runner 内将自动获取此构造函数进行 RedEnvelopeMessage 实例的生成。

#### **NoticeMessage类**

NoticeMessage 的具体接口规格见官方包的开源代码, 此处不加赘述。

除此之外, NoticeMessage 类必须实现两个构造方法,逻辑为接收消息的属性并生成一个 NoticeMessage 对象。

```
public class MyNoticeMessage implements NoticeMessage {
       /*@ ensures type == 0;
          @ ensures group == null;
          @ ensures id == messageId;
          @ ensures person1 == messagePerson1;
          @ ensures person2 == messagePerson2;
          @ ensures string == noticeString;
          @*/
        public MyNoticeMessage(int messageId, String noticeString, Person
    messagePerson1, Person messagePerson2);
        /*@ ensures type == 1;
          @ ensures person2 == null;
          @ ensures id == messageId;
1
2
 3
 4
 5
 6
 7
8
9
10
11
12
13
14
```

```
@ ensures person1 == messagePerson1;
          @ ensures group == messageGroup;
          @ ensures string == noticeString;
          @*/
        public MyNoticeMessage(int messageId, String noticeString, Person
    messagePerson1, Group messageGroup);
    }
15
16
17
18
19
20
```
NoticeMessage (通知消息)的属性:

id : 对当前 Network 中所有 Message 对象实例而言独一无二的消息 id

string: 通知的内容

type :消息的种类,有 0 和 1 两个取值

person1: 消息发送者

person2 : 消息接收者

group: 消息的接收组

**请确保构造函数正确实现,且类和构造函数均定义为** public 。 Runner 内将自动获取此构造函数进行 NoticeMessage 实例的生成。

#### **EmojiMessage类**

EmojiMessage 的具体接口规格见官方包的开源代码, 此处不加赘述。

除此之外, EmojiMessage 类必须实现两个构造方法,逻辑为接收消息的属性并生成一个 EmojiMessage 对象。

```
public class MyEmojiMessage implements EmojiMessage {
       /*@ ensures type == 0;
          @ ensures group == null;
          @ ensures id == messageId;
          @ ensures person1 == messagePerson1;
          @ ensures person2 == messagePerson2;
          @ ensures emojiId == emojiNumber;
          a^*/public MyEmojiMessage(int messageId, int emojiNumber, Person
    messagePerson1, Person messagePerson2);
        /*@ ensures type == 1;
          @ ensures person2 == null;
         @ ensures id == messageId;
          @ ensures person1 == messagePerson1;
          @ ensures group == messageGroup;
          @ ensures emojiId == emojiNumber;
          @*/
        public MyEmojiMessage(int messageId, int emojiNumber, Person
    messagePerson1, Group messageGroup);
    }
1
 2
 3
 4
 5
 6
 7
8
9
10
11
12
13
14
15
16
17
18
19
20
```
EmojiMessage (表情消息)的属性:

id : 对当前 Network 中所有 Message 对象实例而言独一无二的消息 id

emojiId: 表情编号

type :消息的种类,有 0 和 1 两个取值

person1: 消息发送者

person2: 消息接收者

group :消息的接收组

**请确保构造函数正确实现,且类和构造函数均定义为** public 。 Runner 内将自动获取此构造函数进行 EmojiMessage 实例的生成。

### **异常类**

同学们需要通过继承官方包提供的抽象异常类,来实现 10 个具有计数功能的异常类。

每个异常类必须正确实现指定参数的构造方法。

除此之外,还需要实现一个无参的 print() 方法。 print() 方法需将包含计数结果的指定信息输出到 标准输出中, Runner 类会自动调用该方法。为实现计数功能,同学们可以在异常类中自定义其他属 性、方法(例如:可以构造一个计数器类,其实例作为每个异常类的 static 属性,管理该类型异常的 计数)。

异常类的行为请参考代码和样例,大致要求如下:

**PersonIdNotFoundException**:

```
1 | public class MyPersonIdNotFoundException extends
   PersonIdNotFoundException {
       public MyPersonIdNotFoundException(int id);
}
3
2
```
- o 输出格式: pinf-x, id-y, x 为此类异常发生的总次数, y 为该 Person.id 触发此类异常的 次数
- 当 network 类某方法中有多个参数都会触发此异常时,只以第一个触发此异常的参数抛出一 次异常
	- 比如对方法 func(id1, id2), 如果 id1 和 id2 均会触发该异常, 则仅认为"id1 触发了 该异常"
- **EqualPersonIdException**:

```
1\parallel public class MyEqualPersonIdException extends EqualPersonIdException {
       public MyEqualPersonIdException(int id);
   }
2
3
```
- 输出格式: epi-x, id-y ,x 为此类异常发生的总次数,y 为该 Person.id 触发此类异常的 次数
- **RelationNotFoundException**:

```
1 | public class MyRelationNotFoundException extends
   RelationNotFoundException {
       public MyRelationNotFoundException(int id1, int id2);
}
32
```
输出格式: rnf-x, id1-y, id2-z ,x 为此类异常发生的总次数,y 为 Person.id1 触发此类 异常的次数, z 为 Person.id2 触发此类异常的次数

- id1 , id2 按数值大小排序,由小到大输出
- **EqualRelationException**:

```
public class MyEqualRelationException extends EqualRelationException {
       public MyEqualRelationException(int id1, int id2);
}
3
1
2
```
- 输出格式: er-x, id1-y, id2-z ,x 为此类异常发生的总次数, y 为 Person.id1 触发此类异 常的次数, z 为 Person.id2 触发此类异常的次数
- id1 , id2 按数值大小排序,由小到大输出
- id1 与 id2 相等时,视为该 id 触发了一次此类异常, id == id1 == id2
- **GroupIdNotFoundException**:

```
public class MyGroupIdNotFoundException extends GroupIdNotFoundException
1
   {
       public MyGroupIdNotFoundException(int id);
}
3
2
```
- 输出格式: ginf-x, id-y ,x 为此类异常发生的总次数,y 为该 Group.id 触发此类异常的 次数
- **EqualGroupIdException**:

```
1\, public class MyEqualGroupIdException extends EqualGroupIdException {
       public MyEqualGroupIdException(int id);
   }
2
3
```
- o 输出格式: egi-x, id-y), x 为此类异常发生的总次数, y 为该 Group.id 触发此类异常的次 数
- **EqualMessageIdException**:

```
<code>1</code> \mid <code>public</code> class <code>MyEqualMessageIdException</code> extends <code>EqualMessageIdException</code> {
          public MyEqualMessageIdException(int id);
    }
2
3
```
- o 输出格式: emi-x, id-y, x 为此类异常发生的总次数, y 为该 Message.id 触发此类异常的 次数
- **MessageIdNotFoundException**:

```
1 | public class MyMessageIdNotFoundException extends
   MessageIdNotFoundException {
       public MyMessageIdNotFoundException(int id);
}
3
2
```
- 输出格式: minf-x, id-y ,x 为此类异常发生的总次数,y 为该 Message.id 触发此类异常 的次数
- **EmojiIdNotFoundException**:

```
public class MyEmojiIdNotFoundException extends EmojiIdNotFoundException
   {
       public MyEmojiIdNotFoundException(int id);
}
31
2
```
- 输出格式: einf-x, id-y ,x 为此类异常发生的总次数,y 为该 emojiId 触发此类异常的次 数
- **EqualEmojiIdException**:

```
public class MyEqualEmojiIdException extends EqualEmojiIdException {
       public MyEqualEmojiIdException(int id);
}
3
1
2
```
输出格式: eei-x, id-y ,x 为此类异常发生的总次数,y 为该 emojiId 触发此类异常的次 数

# **第四部分:设计建议**

推荐在实现JML规格时,充分考虑如何在满足JML规格的前提下尽可能提高算法性能,**我们在测试数据中 将对规格的实现复杂度进行一定梯度的考察**。

推荐各位同学在课下测试时使用 Junit 单元测试来对自己的程序进行测试

- Junit 是一个单元测试包,**可以通过编写单元测试类和方法,来实现对类和方法实现正确性的快速 检查和测试**。还可以查看测试覆盖率以及具体覆盖范围(精确到语句级别),以帮助编程者全面无 死角的进行程序功能测试。
- 此外, Junit 对主流 Java IDE (Idea、eclipse 等) 均有较为完善的支持, 可以自行安装相关插件。 推荐两篇博客:
	- Idea [下配置](https://www.cnblogs.com/wangmingshun/p/6411885.html) Junit
	- Idea 下 Junit [的简单使用](https://blog.csdn.net/yitengtongweishi/article/details/80715569)
- 感兴趣的同学可以自行进行更深入的探索,百度关键字: Java Junit 。
- 请**不要**在提交的代码中调用JUnit测试方法!

# **第五部分:输入输出**

本次作业将会下发输入输出接口和全局测试调用程序,前者用于输入输出的解析和处理,后者会实例化 同学们实现的类,并根据输入接口解析内容进行测试,并把测试结果通过输出接口进行输出。

输出接口的具体字符格式已在接口内部定义好,各位同学可以阅读相关代码,这里我们只给出程序黑箱 的字符串输入输出。

关于main函数内对于 Runner 的调用,参见以下写法。

```
1 | package xxx;
   import com.oocourse.spec3.main.Runner;
 5 | public class xxx {
        public static void main(String[] args) throws Exception {
            Runner runner = new Runner(MyPerson.class, MyNetwork.class,
    MyGroup.class, MyMessage.class, MyEmojiMessage.class, MyNoticeMessage.class,
   MyRedEnvelopeMessage.class);
            runner.run();
        }
}
102
3
\Delta6
7
8
Q
```
### **规则**

- 输入一律在标准输入中进行,输出一律在标准输出。
- 输入内容以指令的形式输入,一条指令占一行,输出以提示语句的形式输出,一句输出占一行。
- 输入使用官方提供的输入接口,输出使用官方提供的输出接口。

### **指令格式一览(括号内为变量类型)**

● 基本格式: 指令字符串 参数1 参数2 ...

本次作业涉及指令如下:

实际上为了减小输入量,真实输入为简写

```
1 | add_person id(int) name(String) age(int)
 2 | add_relation id(int) id(int) value(int)
 3 \mid query_value id(int) id(int)4 | query_people_sum
   query_circle id(int) id(int)
 6 | query_block_sum
   add_group id(int)
 8 | add_to_group id(int) id(int)
   del_from_group id(int) id(int)
11 | query_group_people_sum id(int)
    query_group_value_sum id(int)
13 | query_group_age_var id(int)
14 | add_message id(int) socialValue(int) type(int)
        person_id1(int) person_id2(int)|group_id(int)
16 | send_message id(int)
    query_social_value id(int)
   query_received_messages id(int)
   query_least_connection id(int)
   add_red_envelope_message id(int) money(int) type(int)
        person_id1(int) person_id2(int)|group_id(int)
   add_notice_message id(int) string(String) type(int)
        person_id1(int) person_id2(int)|group_id(int)
   clear_notices id(int)
   | add emoji message id(int) emoji id(int) type(int)
        person_id1(int) person_id2(int)|group_id(int)
   | store_emoji_id id(int)
29 | query_popularity id(int)
30 delete_cold_emoji limit(int)
31 \mid query_money id(int)send_indirect_message id(int)
5
7
9
10
12
15
17
18
19
20
21
22
23
24
25
26
27
28
32
```
# **样例**

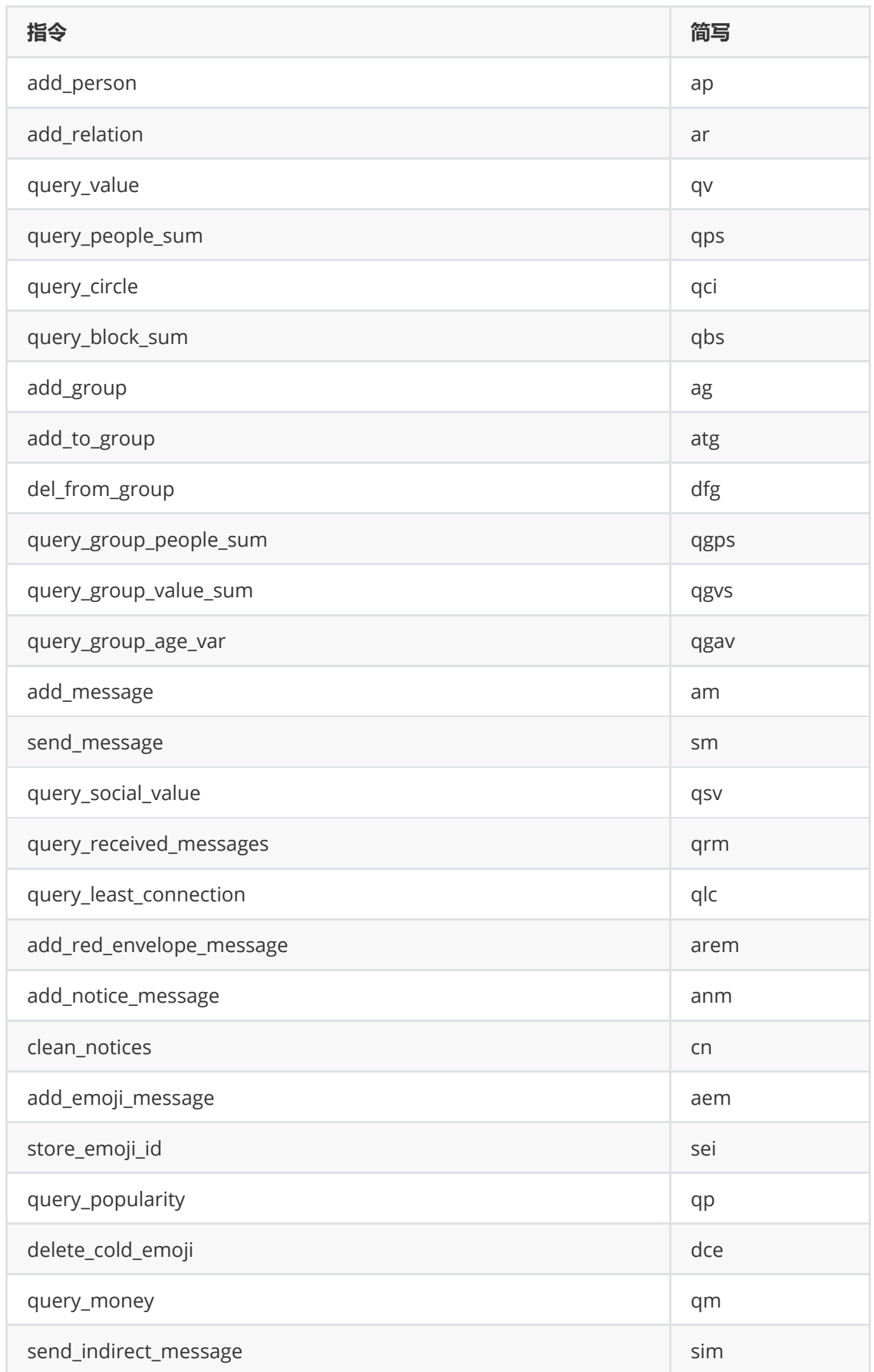

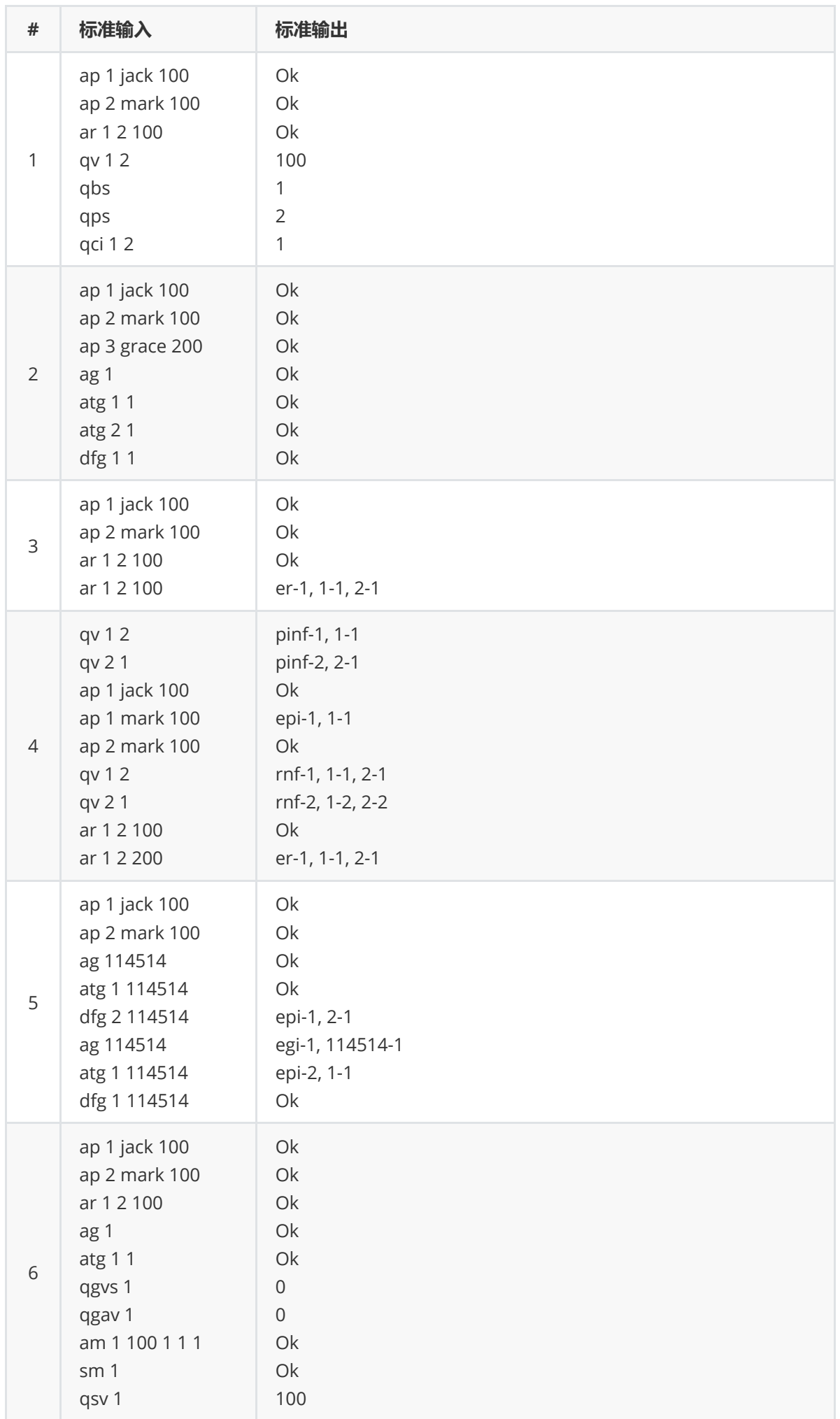

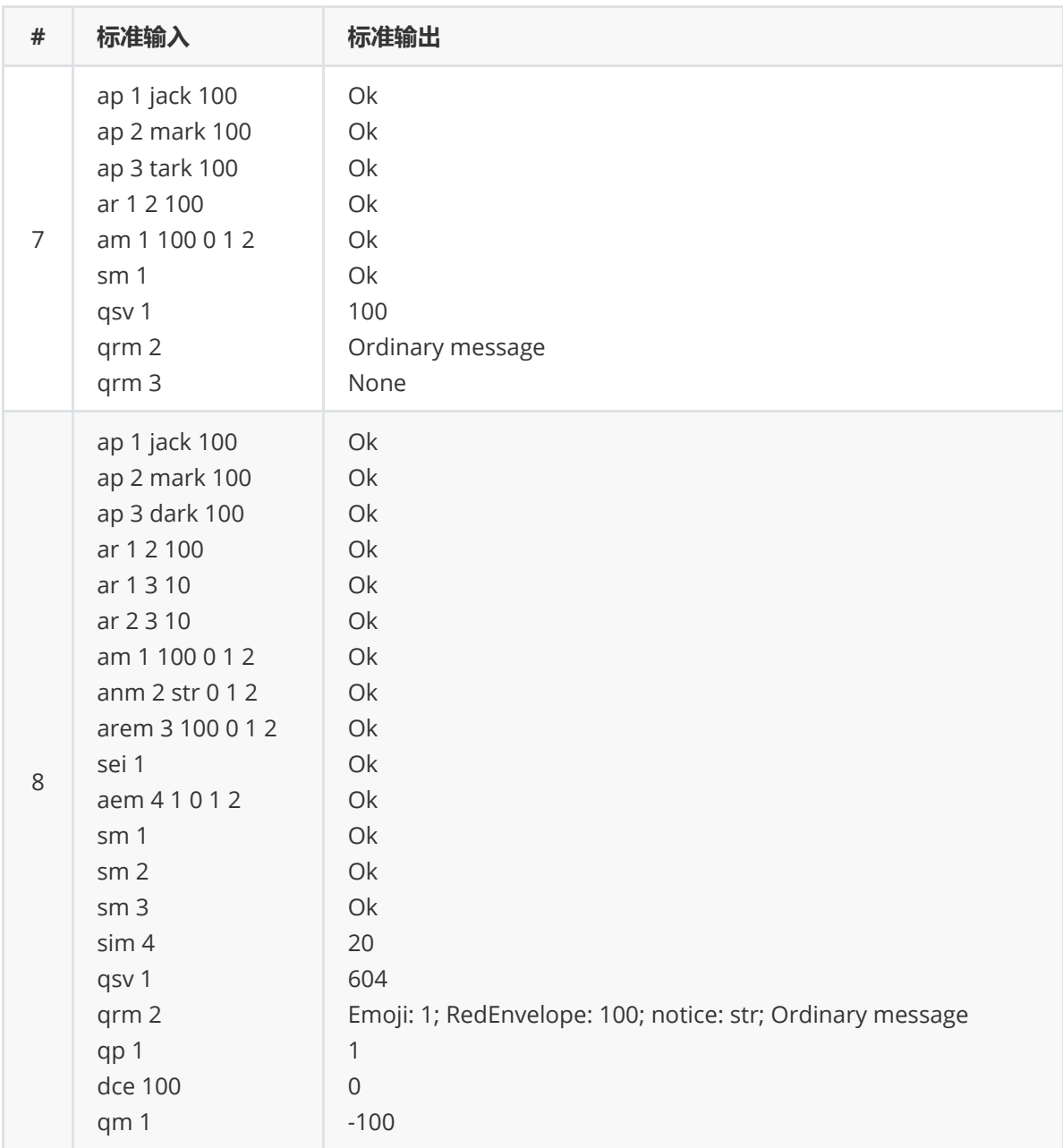

# **关于判定**

### **数据基本限制**

指令条数不多于 10000

add\_person 指令条数不超过 5000

query\_circle 指令条数不超过 333

add\_group 指令条数不超过 25

query\_least\_connection 指令条数不超过 100

age(int) 值在 [0,200] 中

value(int) 值在 [0,1000] 中

name(String) 长度不超过 10

emoji\_id(int) 值在 [0,10000] 中

add\_message, add\_red\_envelope\_message, add\_notice\_message, add\_emoji\_message 指 令:保证 type 为 0 或 1 , socialValue(int) 值在 [-1000,1000] 中, money(int) 值在 [0,200] 中, string(String) 长度不超过 100 。此外,输入指令可能存在

person\_id1 **|** person\_id2 **|** group\_id **在社交网络中不存在的情况**, Runner 类会检查出这样的指令 并且屏蔽。因此,当类和方法都按照指导书要求和JML规格正确实现时,无需考虑此类情况。详情见官 方包中的 Runner 类源码。

#### **互测数据限制**

指令条数不多于 5000

add\_person 指令条数不超过 2500

query\_circle 指令条数不超过 100

add\_group 指令条数不超过 20

query\_least\_connection 指令条数不超过 20

age(int) 值在 [0,200] 中

value(int) 值在 [0,1000] 中

name(String) 长度不超过 10

emoji\_id(int) 值在 [0,10000] 中

add\_message, add\_red\_envelope\_message, add\_notice\_message, add\_emoji\_message 指令 满足数据基本限制中的相关约束

#### **测试模式**

公测和互测都将使用指令的形式模拟容器的各种状态,从而测试各个接口的实现正确性,即是否满足 JML 规格的定义。**可以认为,只要代码实现严格满足 JML,就能保证正确性,但是不能保证满足时间限 制**。

任何满足规则的输入,程序都应该保证不会异常退出,如果出现问题即视为未通过该测试点。

程序的最大运行 cpu 时间为 10s,虽然保证强测数据有梯度,但是还是请注意时间复杂度的控制。

### **第六部分:提示与警示**

#### **一、提示**

- 请同学们参考源码,注意本单元中一切叙述的讨论范围实际限定于全局唯一的Network实例中
- 如果还有人不知道标准输入、标准输出是啥的话,那在这里解释一下
	- 标准输入,直观来说就是屏幕输入
	- 标准输出,直观来说就是屏幕输出
	- 标准异常,直观来说就是报错的时候那堆红字
	- 想更加详细的了解的话,请去百度
- 本次作业中可以自行组织工程结构。任意新增 java 代码文件。只需要保证题目要求的几个类的继 承与实现即可。
- **关于本次作业容器类的设计具体细节,本指导书中均不会进行过多描述,请自行去官方包开源仓库 中查看接口的规格,并依据规格进行功能的具体实现,必要时也可以查看 Runner 的代码实现。**
- 开源库地址:([第十一次作业公共仓库](http://gitlab.oo.buaa.edu.cn/2022_public/guidebook/homework_11))

# **二、警示**

• 不要试图通过反射机制来对官方接口进行操作,我们有办法进行筛查。此外,在互测环节中,如果 发现有人试图通过反射等手段 hack 输出接口的话,请邮件 [neumy@qq.com](http://neumy@qq.com/) 或私聊助教进行举 报,**经核实后,将直接作为无效作业处理**。